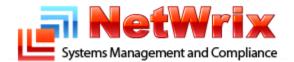

# **Alerts Specification**

### NetWrix SCOM Management Pack for Exchange Change Reporter Technical Article

### **Table of Contents**

| 1. Applies To1                            |
|-------------------------------------------|
| 2. Summary1                               |
| 3. Alerts                                 |
| 3.1 Audit Alerts2                         |
| 3.1.1 Recipient Policy Changed2           |
| 3.1.2 Recipient Policy Added2             |
| 3.1.3 Recipient Policy Removed2           |
| 3.1.4 Mailbox Delegation2                 |
| 3.1.5 Address List Changed2               |
| 3.1.6 Address List Added3                 |
| 3.1.7 Address Removed                     |
| 3.1.8 Mailbox Quota Changed3              |
| 3.1.9 Mailbox Security Changed3           |
| 3.1.10 Mailbox Settings Changed3          |
| 3.1.11 MS Exchange Storage Group Added3   |
| 3.1.12 MS Exchange Storage Group Removed4 |
| 3.1.13 MS Exchange Storage Group Added4   |
| 3.1.14 MS Exchange Store Added4           |
| 3.1.15 MS Exchange Store Removed4         |

| 3.1.16 MS Exchange Store Changed         | 4 |
|------------------------------------------|---|
| 3.1.17 MS Exchange Server Added          | 4 |
| 3.1.18 Recipient Update Services Added   | 5 |
| 3.1.19 Recipient Update Services Removed | 5 |
| 3.1.20 Recipient Update Services Changed | 5 |
| 3.2 Data Collection Alerts               | 6 |
| 3.2.1 Data Collection Warning            | 6 |
| 3.2.2 Data Collection Error              | 6 |
| Additional Information                   | 6 |

#### **Contacting NetWrix Support**

If you have any questions please feel free to contact the <u>NetWrix support team</u>.

NetWrix provides unlimited phone and email support for customers who purchase the commercial version (including evaluation). In addition, on the <u>NetWrix Support Forum</u>, a limited support is provided for customers who use the freeware version.

#### Disclaimer

The information in this publication is furnished for information use only, does not constitute a commitment from NetWrix Corporation of any features or functions discussed and is subject to change without notice. NetWrix Corporation assumes no responsibility or liability for any errors or inaccuracies that may appear in this publication.

NetWrix is a registered trademark of NetWrix Corporation. The NetWrix logo and all other NetWrix product or service names and slogans are registered trademarks or trademarks of NetWrix Corporation. Active Directory is a trademark of Microsoft Corporation. All other trademarks and registered trademarks are property of their respective owners.

© 2011 NetWrix Corporation. All rights reserved. <u>www.netwrix.com</u>

# 1. Applies To

NetWrix SCOM Management Pack for Exchange Change Reporter.

## 2. Summary

NetWrix Exchange Change Reporter records change events to the NetWrix Change Reporter event log if integration with Microsoft System Center Operations Manager (also known as *SCOM*) is enabled. NetWrix SCOM Management Pack for Exchange Change Reporter is a solution that uses this event log to capture all changes made to your Exchange environment and feeds the audit data to SCOM, which generates appropriate reports and alerts.

This article describes alerts triggered by SCOM alerting rules. For each alert, the following information is available:

- Alert severity level
- Trigger events
- Name and brief description of the alerting rule that triggered the alert.

## **3. Alerts**

This section describes alerting rules supported by SCOM Management Pack.

### **3.1 Audit Alerts**

This section describes alerts triggered by changes made to your Exchange environment. The alerts help you detect unauthorized changes and violations of your security policy.

#### **3.1.1 Recipient Policy Changed**

| Severity Level   | Information                                                               |
|------------------|---------------------------------------------------------------------------|
| Trigger Events   | Any changes to recipient policy (e.g. changes to mailbox storage limits). |
| Rule Name        | Recipient Policy Changed.                                                 |
| Rule Description | Tracks changes made to recipient policy settings and permissions.         |

#### 3.1.2 Recipient Policy Added

| Severity Level   | Information                               |
|------------------|-------------------------------------------|
| Trigger Events   | Adding new recipient policies.            |
| Rule Name        | Recipient Policy Added.                   |
| Rule Description | Detects newly created recipient policies. |

#### 3.1.3 Recipient Policy Removed

| Severity Level   | Information                                      |
|------------------|--------------------------------------------------|
| Trigger Events   | Removing recipient policies.                     |
| Rule Name        | Recipient Policy Removed.                        |
| Rule Description | Detects deletion of existing recipient policies. |

#### 3.1.4 Mailbox Delegation

| Severity Level   | Warning                                        |
|------------------|------------------------------------------------|
| Trigger Events   | Any changes to mailbox delegation permissions. |
| Rule Name        | Mailbox Delegation.                            |
| Rule Description | Tracks changes to mailbox permissions.         |

#### 3.1.5 Address List Changed

| Severity Level   | Information                                                                     |
|------------------|---------------------------------------------------------------------------------|
| Trigger Events   | Adding or removing recipients from Exchange address list, or any changes to its |
|                  | properties.                                                                     |
| Rule Name        | Address List Changed.                                                           |
| Rule Description | Detects changes to Exchange address list.                                       |

#### 3.1.6 Address List Added

| Severity Level   | Information                                   |
|------------------|-----------------------------------------------|
| Trigger Events   | Adding new Exchange address lists.            |
| Rule Name        | Address List Added.                           |
| Rule Description | Detects adding of new Exchange address lists. |

#### 3.1.7 Address Removed

| Severity Level   | Information                                 |
|------------------|---------------------------------------------|
| Trigger Events   | Removing Exchange address lists.            |
| Rule Name        | Address List Removed.                       |
| Rule Description | Detects removing of Exchange address lists. |

#### 3.1.8 Mailbox Quota Changed

| Severity Level   | Warning                               |
|------------------|---------------------------------------|
| Trigger Events   | Mailbox quota change.                 |
| Rule Name        | Mailbox Quota Changed.                |
| Rule Description | Detects any changes to mailbox quota. |

#### 3.1.9 Mailbox Security Changed

| Severity Level   | Warning                                          |
|------------------|--------------------------------------------------|
| Trigger Events   | Any changes to mailbox security permissions.     |
| Rule Name        | Mailbox Security Changed.                        |
| Rule Description | Detects changes to mailbox security permissions. |

#### **3.1.10 Mailbox Settings Changed**

| Severity Level   | Information                              |
|------------------|------------------------------------------|
| Trigger Events   | Any changes to mailbox settings.         |
| Rule Name        | Mailbox Settings Changed.                |
| Rule Description | Detects any changes to mailbox settings. |

#### 3.1.11 MS Exchange Storage Group Added

| Severity Level   | Information                                      |
|------------------|--------------------------------------------------|
| Trigger Events   | Creation of new Exchange Storage group.          |
| Rule Name        | MS Exchange Storage Group Added.                 |
| Rule Description | Tracks creations of new Exchange Storage groups. |

#### 3.1.12 MS Exchange Storage Group Removed

| Severity Level   | Information                                   |
|------------------|-----------------------------------------------|
| Trigger Events   | Deletion of existing Exchange Storage groups. |
| Rule Name        | MS Exchange Storage Group Removed.            |
| Rule Description | Tracks deletions of Exchange Storage groups.  |

#### 3.1.13 MS Exchange Storage Group Added

| Severity Level   | Information                                |
|------------------|--------------------------------------------|
| Trigger Events   | Any changes to Exchange Storage groups.    |
| Rule Name        | MS Exchange Storage Group Added.           |
| Rule Description | Tracks changes to Exchange Storage groups. |

#### 3.1.14 MS Exchange Store Added

| Severity Level   | Information                              |
|------------------|------------------------------------------|
| Trigger Events   | Creation of new Exchange store.          |
| Rule Name        | MS Exchange Store Added.                 |
| Rule Description | Tracks creations of new Exchange stores. |

#### 3.1.15 MS Exchange Store Removed

| Severity Level   | Information                                   |
|------------------|-----------------------------------------------|
| Trigger Events   | Deletions of existing Exchange stores.        |
| Rule Name        | MS Exchange Store Removed.                    |
| Rule Description | Tracks deletions of existing Exchange stores. |

#### 3.1.16 MS Exchange Store Changed

| Severity Level   | Information                        |
|------------------|------------------------------------|
| Trigger Events   | Any changes to Exchange stores.    |
| Rule Name        | MS Exchange Store Changed.         |
| Rule Description | Tracks changes to Exchange stores. |

#### 3.1.17 MS Exchange Server Added

| Severity Level   | Information                                                    |
|------------------|----------------------------------------------------------------|
| Trigger Events   | Installation of new Exchange Server in your environment.       |
| Rule Name        | MS Exchange Server Added.                                      |
| Rule Description | Monitors addition of new Exchange Servers to your environment. |

#### 3.1.18 Recipient Update Services Added

| Severity Level   | Information                                                         |
|------------------|---------------------------------------------------------------------|
| Trigger Events   | Adding new Exchange Recipient Update Service to your organization.  |
| Rule Name        | Recipient Update Services Added.                                    |
| Rule Description | Monitors addition of new Exchange Recipient Update Services to your |
|                  | environment.                                                        |

#### 3.1.19 Recipient Update Services Removed

| Severity Level   | Information                                                        |
|------------------|--------------------------------------------------------------------|
| Trigger Events   | Removing Exchange Recipient Update Service from your organization. |
| Rule Name        | Recipient Update Services Removed.                                 |
| Rule Description | Monitors deletion of Exchange Recipient Update Services.           |

#### 3.1.20 Recipient Update Services Changed

| Severity Level   | Information                                                  |
|------------------|--------------------------------------------------------------|
| Trigger Events   | Any changes to the Exchange Recipient Update Service.        |
| Rule Name        | Recipient Update Services Changed.                           |
| Rule Description | Monitors changes made to Exchange Recipient Update Services. |

### **3.2 Data Collection Alerts**

This section describes alerts triggered by errors and warnings encountered when NetWrix Exchange Change Reporter gathers the audit data.

#### 3.2.1 Data Collection Warning

| Alert Severity Level | Warning                                                             |
|----------------------|---------------------------------------------------------------------|
| Trigger Events       | Exchange Change Reporter encountered warnings while data gathering. |
| Alert Name           | Data Collection Warning.                                            |
| Description          | Monitors status of Exchange Change Reporter data collection tasks.  |

#### 3.2.2 Data Collection Error

| Alert Severity Level | Critical                                                           |
|----------------------|--------------------------------------------------------------------|
| Trigger Events       | Exchange Change Reporter encountered errors while data gathering.  |
| Alert Name           | Data Collection Error.                                             |
| Description          | Monitors status of Exchange Change Reporter data collection tasks. |

### **Additional Information**

Last updated: June 29, 2011

For more information, refer to the SCOM Management Pack page at <a href="http://www.netwrix.com/scom">http://www.netwrix.com/scom</a> active directory management pack.html